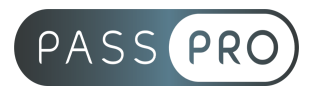

# **Adobe InDesign CC 2023**

#### **Modalités pédagogiques**

**Durée** : 14 heures, 2 jours **Horaires :** 9 h 00 / 12 h 30 – 13 h 30 / 17 h 00 **Lieu** : Voir convention **Participants** : 1 mini – 8 max **Dates** : Voir convention **Niveau** : Initiation

# **Présentation de la formation**

InDesign est l'application référence pour l'impression et les supports numériques. Quel que soit le besoin, il offre des possibilités étendues notamment vers les médias numériques. Cette formation vous fournira les clés pour résoudre vos problématiques.

# **Objectifs de fin de formation**

À la fin de la formation l'apprenant sera capable de :

- Maîtriser les principales fonctionnalités d'InDesign
- Savoir concevoir une maquette, manipuler des objets, du texte et des images
- Savoir imprimer et exporter un document

# **Public visé et Prérequis**

Public visé : Tous

Prérequis : Maîtrise de l'environnement PC ou Mac

Le plan de formation est établi par un positionnement préalable des stagiaires défini par un questionnaire sous forme de PDF remplissable et d'un entretien téléphonique.

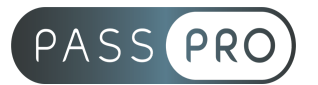

# **Objectifs et contenus pédagogiques par demi-journée**

#### **Jour 1**

Matin

#### **Introduction**

- À propos d'InDesign, historique, utilisation, fonctionnalités.
- Les concepts de base de InDesign, les formats et les couleurs
- Les types d'images : Bitmap et vectoriel / Périphériques de capture, d'affichage et impression.
- Les modes colorimétriques : RVB, CMJN et les couleurs Pantones. Le cercle chromatique et les différentes représentations de la couleur.
- Présentation des principaux formats graphiques : Les formats de fichier natif d'InDesign, le .indd. Autres formats courants : PSD, AI, EPS, PDF, TIFF, JPEG.
- Les barres de menu, d'options, d'outils, les colonnes de panneaux

# **Exercice de mise en application**

#### **Jour 1**

Après-midi

## **Les Fondamentaux**

- Création d'un nouveau document
- Création d'un document prédéfini
- L'espace de travail
- Affichage des règles et grilles, caractéristiques des règles, origines et création de repères.
- Outils de bloc graphique
- L'outil sélection
- Les attributs : couleurs de contour et de remplissage
- Sélecteur de couleur
- Couleur et épaisseur de contour
- Transformation d'objets
- Disposition d'objets
- Gestion des calques
- Touches de contraintes
- Le texte
- Création d'objets aux dimensions exactes
- Sélection et positionnement précis d'objets
- Duplication d'objets

## **Exercice de mise en application**

#### **Jour 2**

Matin

## **Les outils de dessin vectoriel**

- L'outil sélection directe
- Les outils de dessins vectoriel, modifications d'objets
- Utilisation des outils de courbes de Bézier :
- L'outils plume
- Ajout /suppression de point d'ancrage

#### **PASSPRO**

86 rue Pierre et Marie Curie 34430 SAINT JEAN DE VEDAS Courriel : contact@passpro.fr – Tél : 09.51.04.21.45 N° d'enregistrement 76 66-02012-66 Auprès de la Préfecture de la région Occitanie Siret : 821 373 677 00029 - Ape : 7022Z

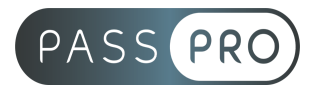

- Outil conversion de point
- Joindre deux tracés différents
- Fermer un tracé ouvert
- Rotation, mise à l'échelle, déformation
- Conversion de formes
- Pathfinder

#### **La gestion des images importées et les blocs graphiques**

- Importation de visuels (image bitmap ou vectorielle)
- Aligner, répartir, transformer
- Le nuancier, couleur de remplissage, couleur de fonds, le dégradé
- Effets graphiques : ombre portée, contour progressif, biseautage et estampage...
- Les styles d'objets
- La palette Liens
- Incorporer une image

#### **Exercice de mise en application**

#### **Jour 2**

Après-midi

#### **Le texte et les paragraphes**

- Paramétrages des caractères : style de police, corps, approche, crénage, interligne...
- Blocs texte et options
- Textes en colonnes
- Le chaînage
- Textes sur des tracés

#### **Mise en forme des textes**

- Définir un style de caractère
- Définir un style de paragraphe
- Objets : habillage de texte

#### **Le panneau Pages**

- Navigation entre les pages
- Les gabarits ou pages types
- Création et application de gabarits
- Insertion de pages
- Déplacement de pages
- Suppression de pages

## **La préparation pour l'impression**

- Le contrôle en amont et l'assemblage
- L'impression d'un document
- L'exportation en pdf

#### **Exercice global de mise en application**

#### **PASSPRO**

86 rue Pierre et Marie Curie 34430 SAINT JEAN DE VEDAS Courriel : contact@passpro.fr – Tél : 09.51.04.21.45 N° d'enregistrement 76 66-02012-66 Auprès de la Préfecture de la région Occitanie Siret : 821 373 677 00029 - Ape : 7022Z

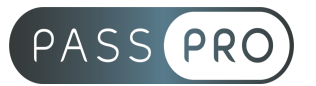

## **Moyens pédagogiques et techniques mis en œuvre**

**Moyens pédagogiques** : La formation alternera théorie et pratique avec des exercices, cas pratiques et mises en situation. Un support de cours sera remis à chaque apprenant. À la fin de la session, un questionnaire à choix multiple permet de vérifier l'acquisition correcte des compétences.

#### **Moyens techniques** :

- Dans le cas d'une formation dans le centre de formation : salle à usage informatique avec connexion internet, grand écran et tableau effaçable. Les apprenants sont invités à venir avec leur propre ordinateur portable avec le logiciel installé et prêt à être utilisé. Si le ou les stagiaires ne peuvent venir avec leur propre ordinateur, le centre leur en mettra un à disposition s'il est prévenu suffisamment à l'avance.
- Dans le cas d'une formation chez le client : salle équipée pour un usage informatique avec vidéoprojecteur ou grand écran et paperboard. Le client doit mettre à disposition de chaque stagiaire, un ordinateur avec le logiciel installé et prêt à être utilisé. Dans le cas où les stagiaires ne pourraient pas utiliser leur ordinateur, le centre peut en mettre à disposition s'il est prévenu suffisamment à l'avance.

## **Moyens d'encadrement**

Formateur spécialisé en graphisme depuis plus de 25 ans.

## **Moyens permettant le suivi et l'appréciation des résultats**

Suivi de l'exécution :

- Feuille d'émargement par demi-journée signée par chaque stagiaire et par le formateur
- Remise d'une attestation d'assiduité individuelle

Appréciation des résultats :

- Évaluation formative continue durant la session
- Remise d'une attestation de fin de formation
- Questionnaire d'évaluation de la satisfaction en fin de formation

**PASSPRO**